## **BAB IV**

## **HASIL PENELITIAN DAN PEMBAHASAN**

Untuk mengetahui ada tidaknya hubungan antara kemampuan awal matematika dan sikap peserta didik pada matematika dengan prestasi belajar matematika materi pokok pecahan kelas VII C MTs NU Nurul Huda Semarang, maka penulis akan melakukan analisis data.

Analisis data ini dimaksudkan untuk mengetahui sejauh mana hubungan antara kemampuan awal matematika dan sikap peserta didik pada matematika dengan prestasi belajar matematika materi pokok pecahan kelas VII C MTs NU Nurul Huda Semarang dengan terlebih dahulu memaparkan data hasil penelitian kemudian dilanjutkan dengan pengujian hipotesis, pembahasan hasil penelitian dan keterbatasan penelitian.

### **A. Deskripsi Data Hasil Penelitian**

1. Data Tentang Kemampuan Awal Matematika

**Tabel 4.1 Nilai Kemampuan Awal Matematika** 

| No. Responden  | Nilai Kemampuan Awal Matematika |
|----------------|---------------------------------|
| $\mathbf 1$    | 90                              |
| $\overline{2}$ | 80                              |
| 3              | $70\,$                          |
| $\overline{4}$ | 60                              |
| 5              | 45                              |
| 6              | 70                              |
| 7              | 45                              |
| 8              | 65                              |
| 9              | 45                              |
| 10             | 70                              |
| 11             | 45                              |
| 12             | 80                              |

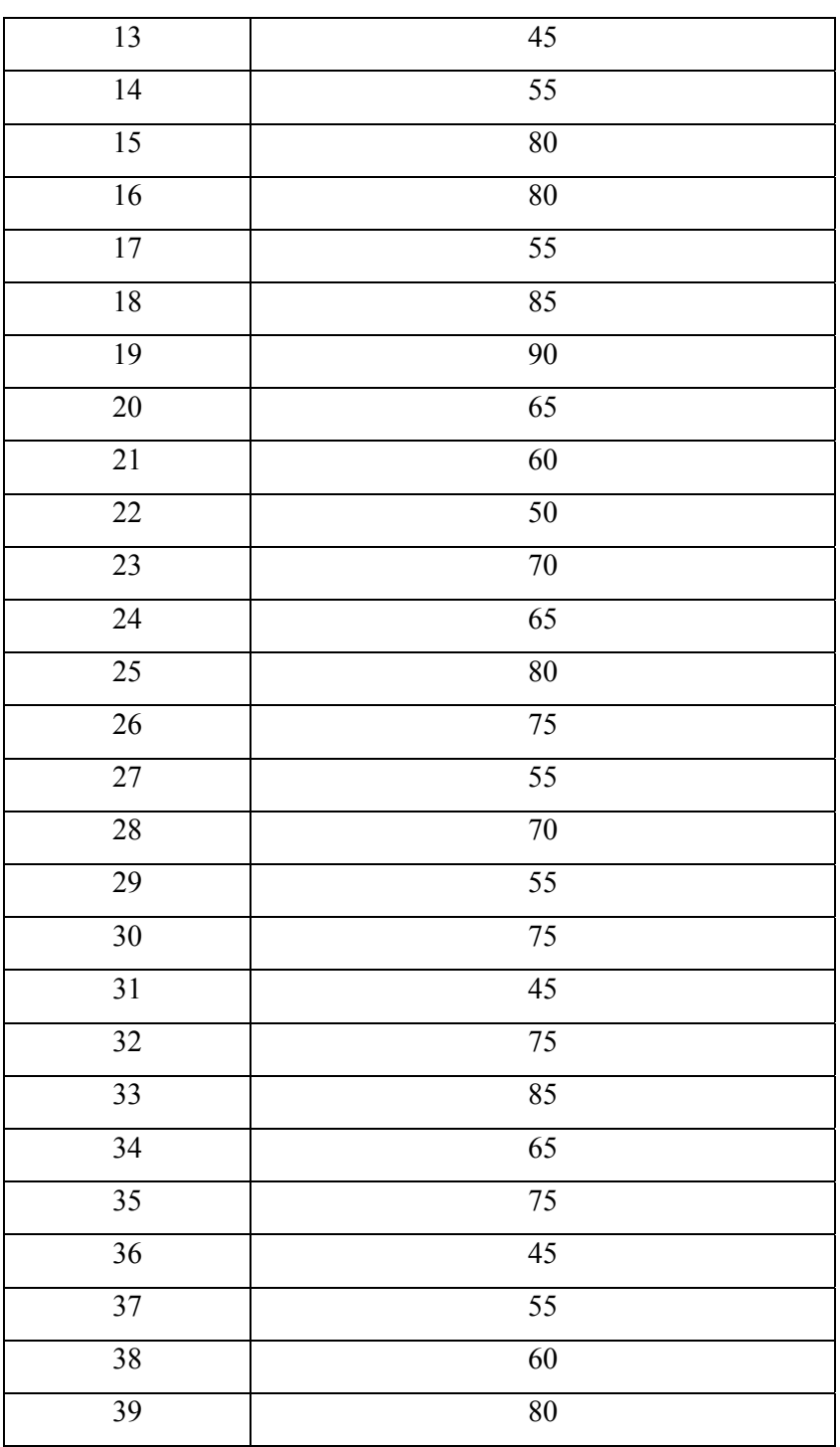

46

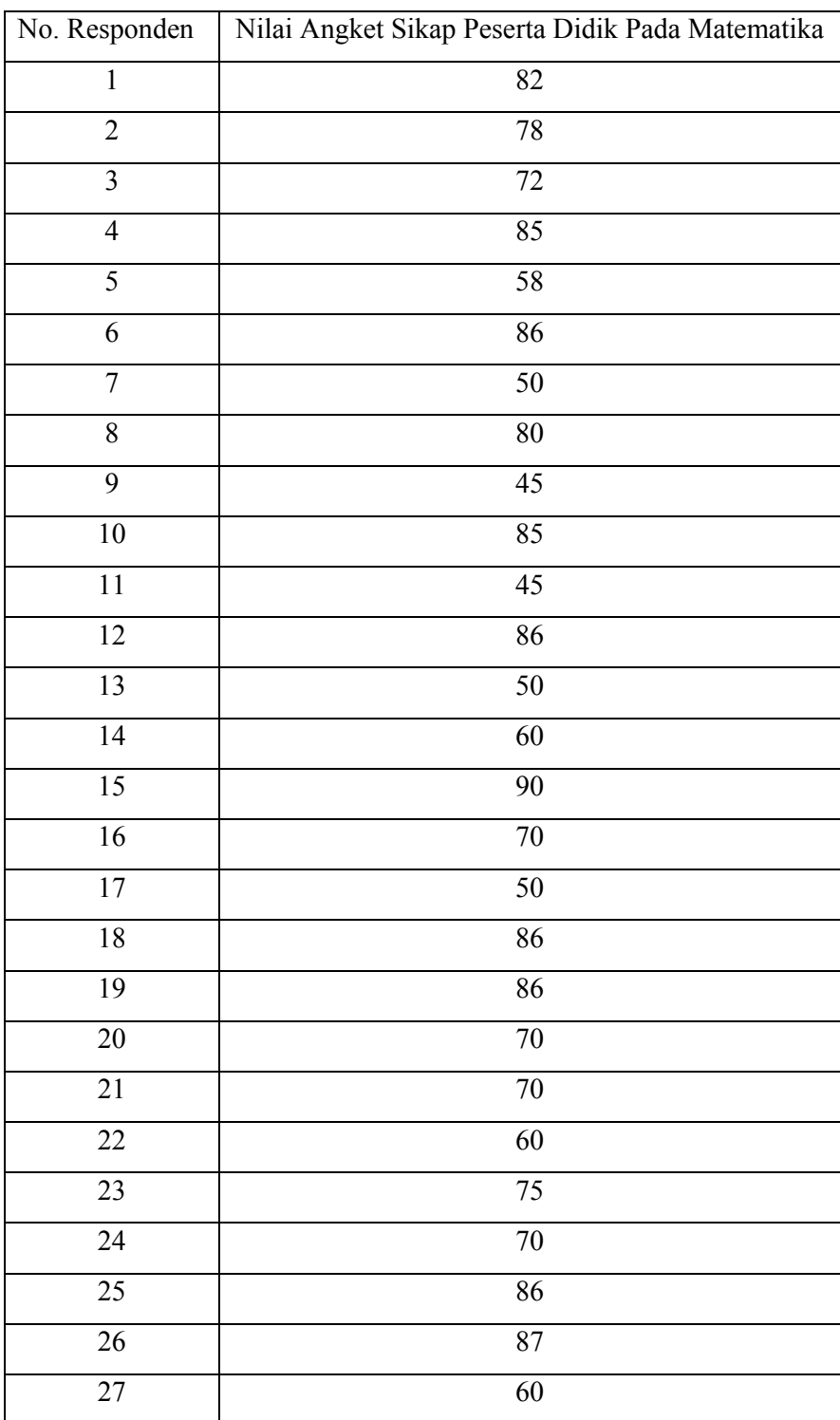

# 2. Data Tentang Sikap Peserta Didik Pada Matematika

# **Tabel 4.2 Hasil Angket Sikap Peserta Didik pada Matematika**

| $28\,$          | 75              |
|-----------------|-----------------|
| 29              | 60              |
| $\overline{30}$ | $70\,$          |
| $\overline{31}$ | 40              |
| $32\,$          | 85              |
| 33              | $\overline{95}$ |
| 34              | 70              |
| 35              | 70              |
| $36\,$          | 40              |
| $\overline{37}$ | 60              |
| 38              | 65              |
| 39              | 86              |

3. Data Tentang Prestasi Belajar Matematika Materi Pokok Pecahan

**Tabel 4.3 Nilai Prestasi Belajar Matematika Materi Pokok Pecahan** 

| No. Responden   | Nilai Prestasi Belajar Matematika |
|-----------------|-----------------------------------|
| 1               | 95                                |
| $\overline{2}$  | 80                                |
| $\mathfrak{Z}$  | 80                                |
| $\overline{4}$  | 85                                |
| 5               | 50                                |
| 6               | 85                                |
| $\overline{7}$  | 50                                |
| $8\,$           | 80                                |
| 9               | 50                                |
| 10              | 80                                |
| 11              | 50                                |
| 12              | 85                                |
| $\overline{13}$ | 50                                |
| 14              | 60                                |

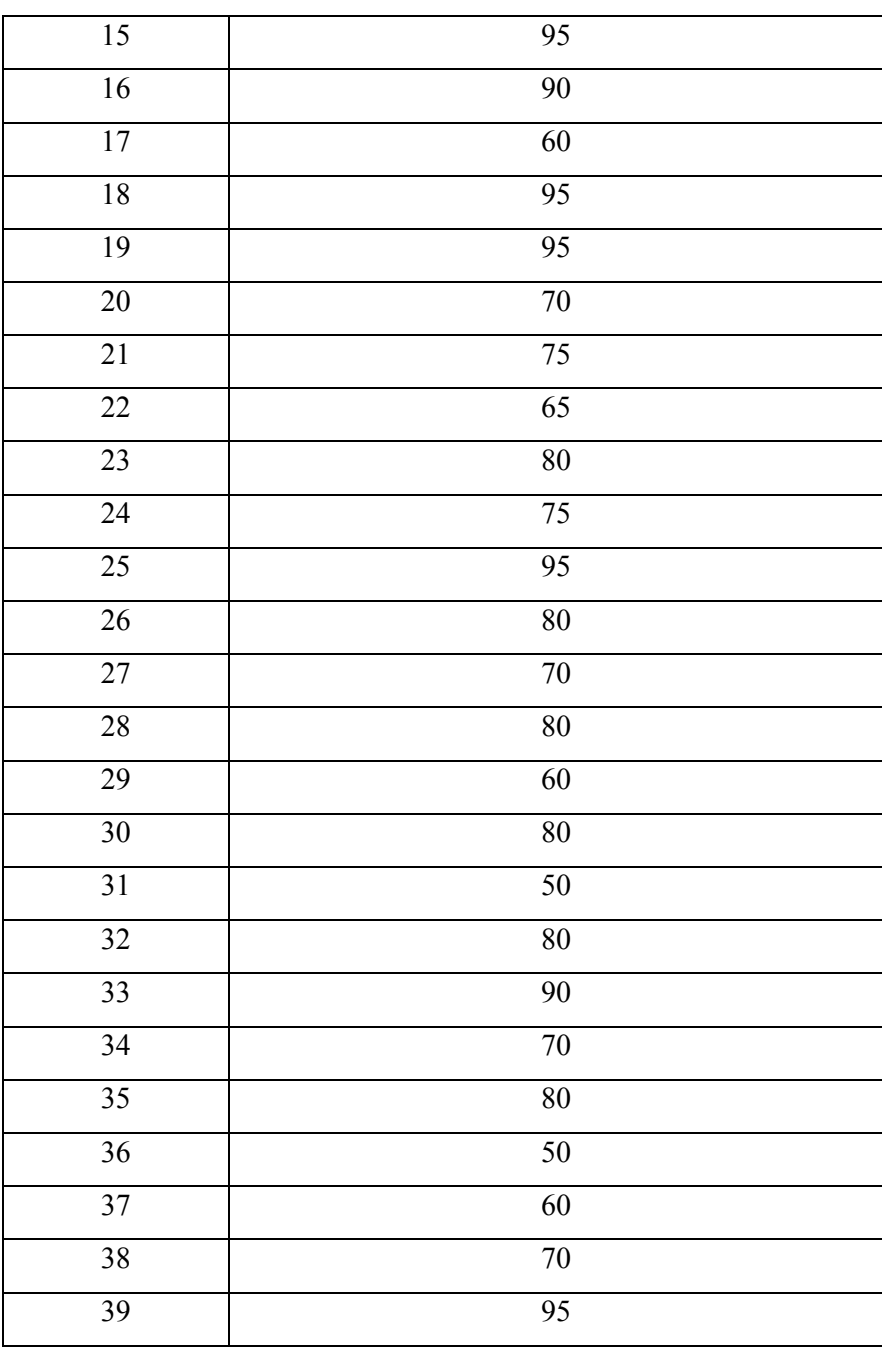

### **B. Pengujian Hipotesis**

- 1. Analisis Tahap Awal
	- a. Uji Prasyarat
		- 1) Uji Normalitas Kemampuan Awal Peserta Didik

Pengujian normalitas menggunakan *Chi Kuadrat* dengan kriteria sebagai berikut.

Hipotesis:

*H0*: data berdistribusi normal

*Ha*: data tidak berdistribusi normal

Dengan kriteria pengujian adalah  $H_0$  diterima jika  $\chi^2_{hitune}$  $\chi^2_{\text{label}}$  dengan taraf nyata  $\alpha = 5\%$  dan  $dk = k - 1$ . Data yang digunakan adalah data nilai kemampuan awal peserta didik materi bilangan bulat.

Berdasarkan hasil penelitian, peneliti menguji normalitas kelas VII C dengan menggunakan nilai tes kemampuan awal materi bilangan bulat pada lampiran 27. Nilai pada tabel 4.1 akan diuji normalitasnya. Adapun langkah-langkah pengujiannya sebagai berikut:

a) Menghitung rata-rata dan standard deviasi

**Tabel 4.4 Nilai Kemampuan Awal**

| Kelas    | .Ji | $X_i$ | $\overline{X_i^2}$ | $f_i.X_i$ | $f_i X_i$ |
|----------|-----|-------|--------------------|-----------|-----------|
| 45<br>51 | 2   | 48    | 2304               | 96        | 4608      |
| 52<br>58 | 4   | 55    | 3025               | 220       | 12100     |
| 59<br>65 | 8   | 62    | 3844               | 496       | 30752     |
| 66<br>72 | 9   | 69    | 4761               | 621       | 42849     |
| 79<br>73 | 9   | 76    | 5776               | 684       | 51984     |
| 80<br>86 | 4   | 83    | 6889               | 332       | 27556     |
| 87<br>93 |     | 90    | 8100               | 270       | 24300     |
| Jumlah   | 39  |       |                    | 2719      | 194149    |

$$
\overline{X} = \frac{\sum f_i x_i}{\sum f_i} \frac{2719}{f_i^2 \sum_i^2 \frac{39}{\sum_i^2} \left( \sum f_i \overline{z}_i \right)^2} \frac{69,717949}{n (n - 1)}
$$
\n
$$
S^2 = \frac{39*178686 - (2586)^2}{39(39-1)}
$$
\n
$$
S^2 = 120,68151
$$
\n
$$
S = 10,985514
$$

b) Menghitung Z dan *Chi Kuadrat*

$$
Z = \frac{Bk - \overline{x}}{S}
$$

Contoh untuk batas kelas interval  $(x) = 44.5$ 

$$
Z = \frac{44,5 - 69,72}{10,99} = -2,30
$$

Selanjutnya dicari peluang untuk Z dari kurva Z (tabel) pada nilai Z yang sesuai.

Menghitung luas kelas untuk Z yaitu dengan menghitung selisih antara peluang-peluang Z, kecuali untuk peluang Z bertanda positif dan negatif dijumlahkan.

Untuk menghitung frekuensi yang diharapkan ( $E<sub>i</sub>$ ) yaitu luas kelas Z dikalikan dengan jumlah responden (n = 39)

Contoh pada interval 45 - 51  $\rightarrow$  0,0378 × 39 = 0,6

**Tabel 4.5 Daftar nilai frekuensi observasi kelas VII C**

|    | <b>Kelas</b> |    | <b>Bk</b> | $Z_i$   | $P(Z_i)$  | <b>Luas Daerah</b> | Ei  | Oi             | $(Q_i - E_i)^2$<br>$E_i$ |
|----|--------------|----|-----------|---------|-----------|--------------------|-----|----------------|--------------------------|
|    |              |    | 44,5      | $-2,30$ | $-0,4891$ |                    |     |                |                          |
| 45 |              | 51 |           |         |           | 0,0378             | 0,6 | $\overline{2}$ | 3,2667                   |
|    |              |    | 51,5      | $-1,66$ | $-0,4514$ |                    |     |                |                          |
| 52 |              | 58 |           |         |           | 0,1050             | 2,2 | $\overline{4}$ | 1,4727                   |
|    |              |    | 58,5      | $-1,02$ | $-0,3464$ |                    |     |                |                          |
| 59 |              | 65 |           |         |           | 0,1969             | 6,0 | 8              | 0,6667                   |
|    |              |    | 65,5      | $-0,38$ | $-0,1495$ |                    |     |                |                          |
| 66 |              | 72 |           |         |           | 0,2495             | 9,8 | 9              | 0,0653                   |
|    |              |    | 72,5      | 0,25    | 0,1000    |                    |     |                |                          |
| 73 |              | 79 |           |         |           | 0,2134             | 9,7 | 9              | 0,0505                   |
|    |              |    | 79,5      | 0,89    | 0,3134    |                    |     |                |                          |

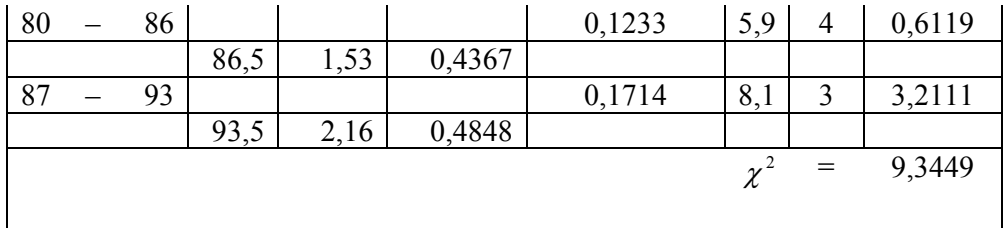

Untuk  $\alpha = 5\%$ , dengan  $dk = 7 - 3 = 4$  diperoleh  $\chi^2_{label} = 9,49$ 

Karena  $\chi^2_{\text{hitung}} < \chi^2_{\text{label}}$ , maka data tersebut berdistribusi normal

Keterangan:

- Bk = Batas kelas bawah  $-0,5$
- *Zi* = Bilangan Bantu atau Bilangan Standar

P( *Zi* ) = Nilai *Zi* pada tabel luas dibawah lengkung kurva normal standar dari O s/d Z

- $E_i$  = frekuensi yang diharapkan
- $O_i$  = frekuensi hasil pengamatan

Berdasarkan perhitungan uji normalitas diperoleh  $\chi^2_{\text{hitung}}$  = 9,3449 dan  $\chi^2_{label} = 9,49$  dengan  $dk = 7-3 = 4, \alpha = 5\%$ . Jadi  $\chi^2_{hitung} < \chi^2_{label}$  berarti data yang diperoleh berdistribusi normal. Jadi nilai kemampuan awal berdistribusi normal.

2) Uji Normalitas Sikap Peserta Didik

Pengujian normalitas menggunakan *Chi Kuadrat* dengan kriteria sebagai berikut.

Hipotesis:

*H0*: data berdistribusi normal

*Ha*: data tidak berdistribusi normal

Dengan kriteria pengujian adalah  $H_0$  diterima jika  $\chi^2_{\text{hitung}}$  <  $\chi^2_{\text{label}}$  dengan taraf nyata  $\alpha = 5\%$  dan  $dk = k - 1$ . Data yang digunakan adalah data nilai sikap peserta didik.

Berdasarkan hasil penelitian, peneliti menguji normalitas kelas VII C dengan menggunakan nilai sikap peserta didik pada lampiran 26. Nilai pada tabel 4. 2 akan diuji normalitasnya. Adapun langkah-langkah pengujiannya sebagai berikut:

a) Menghitung rata-rata dan standard deviasi

**Tabel 4.6 distribusi nilai sikap kelas VII C**

|    | Kelas  |    | $f_i$ | $X_i$ | $X_i^2$ | $f_i.X_i$ | $f_i X_i^2$ |
|----|--------|----|-------|-------|---------|-----------|-------------|
| 40 |        | 47 | 4     | 43,5  | 1892,25 | 174       | 7569        |
| 48 |        | 55 | 3     | 51,5  | 2652,25 | 154,5     | 7956,75     |
| 56 |        | 63 | 6     | 59,5  | 3540,25 | 357       | 21241,5     |
| 64 |        | 71 | 8     | 67,5  | 4556,25 | 540       | 36450       |
| 72 |        | 79 | 4     | 75,5  | 5700,25 | 302       | 22801       |
| 80 |        | 87 | 12    | 83,5  | 6972,25 | 1002      | 83667       |
| 88 |        | 95 | 2     | 91,5  | 8372,25 | 183       | 16744,5     |
|    | Jumlah |    | 39    |       |         | 2712,5    | 196429,     |
|    |        |    |       |       |         |           | 75          |

$$
\overline{X} = \frac{\sum f_i x_i}{\sum f_i} = \frac{2712.5}{39} = 69,551282
$$
\n
$$
S^2 = \frac{n \sum f_i \chi_i^2 - (\sum f_i \chi_i)^2}{n (n - 1)}
$$
\n
$$
= \frac{39 * 196429.75 - (2712.5)^2}{39(39 - 1)}
$$
\n
$$
S^2 = 204,52362
$$
\n
$$
S = 14,301175
$$

b) Menghitung Z dan *Chi Kuadrat*

$$
Z = \frac{Bk - \overline{x}}{S}
$$

Contoh untuk batas kelas interval  $(x) = 39.5$ 

$$
Z = \frac{39,5 - 69,55}{14,30} = -2,87
$$

Selanjutnya dicari peluang untuk Z dari kurva Z (tabel) pada nilai Z yang sesuai.

Menghitung luas kelas untuk Z yaitu dengan menghitung selisih antara peluang-peluang Z, kecuali untuk peluang Z bertanda positif dan negatif dijumlahkan.

Untuk menghitung frekuensi yang diharapkan ( $E<sub>i</sub>$ ) yaitu luas kelas Z dikalikan dengan jumlah responden (n = 39)

Contoh pada interval 40 - 46  $\rightarrow 0,0137 \times 39 = 0,6$ 

|    | <b>Kelas</b> |    | <b>Bk</b> | $Z_i$   | $P(Z_i)$  | Luas<br><b>Daerah</b> | Ei       | Oi             | $(Q_i - E_i)^2$<br>$E_{i}$ |
|----|--------------|----|-----------|---------|-----------|-----------------------|----------|----------------|----------------------------|
|    |              |    | 39,5      | 2,87    | $-0,4979$ |                       |          |                |                            |
| 40 |              | 46 |           |         |           | 0,0137                | 0,6      | $\overline{2}$ | 3,2667                     |
|    |              |    | 46,5      | $-2,15$ | $-0,4842$ |                       |          |                |                            |
| 47 |              | 53 |           |         |           | 0,0606                | 2,2      | $\overline{4}$ | 1,4727                     |
|    |              |    | 53,5      | $-1,43$ | $-0,4236$ |                       |          |                |                            |
| 54 |              | 60 |           |         |           | 0,1625                | 6,0      | $\overline{7}$ | 0,1667                     |
|    |              |    | 60,5      | $-0,71$ | $-0,2611$ |                       |          |                |                            |
| 61 |              | 67 |           |         |           | 0,2651                | 9,8      | 10             | 0,0041                     |
|    |              |    | 67,5      | 0,01    | 0,0040    |                       |          |                |                            |
| 68 |              | 74 |           |         |           | 0,2633                | 9,7      | $\overline{7}$ | 0,7515                     |
|    |              |    | 74,5      | 0,73    | 0,2673    |                       |          |                |                            |
| 75 |              | 81 |           |         |           | 0,1592                | 5,9      | 6              | 0,0017                     |
|    |              |    | 81,5      | 1,45    | 0,4265    |                       |          |                |                            |
| 82 |              | 88 |           |         |           | 0,2177                | 8,1      | 3              | 3,2111                     |
|    |              |    | 88,5      | 2,17    | 0,4850    |                       |          |                |                            |
|    |              |    |           |         |           |                       | $\chi^2$ | $=$            | 8,8745                     |

**Tabel 4.7 Daftar nilai frekuensi observasi kelas VII C**

Untuk  $\alpha = 5\%$ , dengan  $dk = 7 - 3 = 4$  diperoleh  $\chi^2_{label} = 9,49$ 

Karena  $\chi^2_{\text{hitung}} < \chi^2_{\text{label}}$ , maka data tersebut berdistribusi normal.

Keterangan:

Bk = Batas kelas bawah  $-0.5$ 

*Zi* = Bilangan Bantu atau Bilangan Standar

 $P(Z_i) =$  Nilai  $Z_i$  pada tabel luas dibawah lengkung kurva

normal standar dari O s/d Z

- *Ei* = frekuensi yang diharapkan
- $O_i$  = frekuensi hasil pengamatan

Berdasarkan perhitungan uji normalitas diperoleh  $\chi^2_{\text{hitung}}$  = 8,8745 dan  $\chi^2_{\text{label}} = 9,49$  dengan  $dk = 7 - 3 = 4, \ \alpha = 5\%$ . Jadi  $\chi^2_{hitung} < \chi^2_{label}$  berarti data yang diperoleh berdistribusi normal. Jadi nilai sikap peserta didik berdistribusi normal.

3) Uji Normalitas Tes Prestasi Belajar

Pengujian normalitas menggunakan *Chi Kuadrat* dengan kriteria sebagai berikut.

Hipotesis:

*H0*: data berdistribusi normal

*Ha*: data tidak berdistribusi normal

Dengan kriteria pengujian adalah  $H_0$  diterima jika  $\chi^2_{\text{hitung}}$  $\chi^2_{\text{label}}$  dengan taraf nyata  $\alpha = 5\%$  dan  $dk = k - 1$ ,  $(\alpha =$ taraf/tingkat kesalahan), *k* = banyak kelas. Data yang digunakan adalah data nilai tes prestasi belajar peserta didik materi pecahan.

Berdasarkan hasil penelitian, peneliti menguji normalitas kelas VII C dengan menggunakan nilai tes prestasi belajar peserta didik materi pecahan. Pada lampiran 28. Nilai pada tabel 4. 3 akan diuji normalitasnya. Adapun langkah-langkah pengujiannya sebagai berikut:

a) Menghitung rata-rata dan standard deviasi

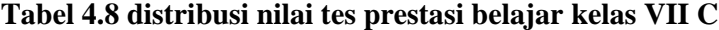

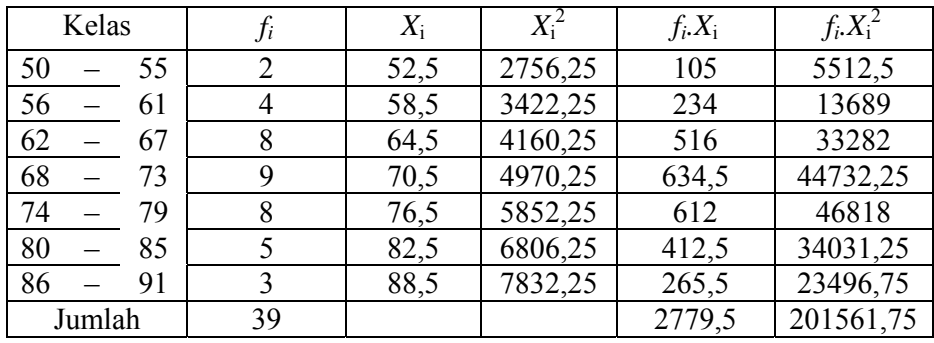

$$
\overline{X} = \frac{\sum f_i x_i}{\sum f_i} = \frac{2779.5}{39} = 71,269231
$$
  

$$
S^2 = \frac{n \sum f_i \chi_i^2 - (\sum f_i \chi_i)^2}{n (n - 1)}
$$
  

$$
= \frac{39*119079 - (2049)^2}{39(39-1)}
$$
  

$$
S^2 = 91,287449
$$
  

$$
S = 9,5544466
$$

b) Menghitung Z dan *Chi Kuadrat*

$$
Z = \frac{Bk - \overline{x}}{S}
$$

Contoh untuk batas kelas interval  $(x) = 39.5$ 

$$
Z = \frac{49,5 - 71,27}{9,55} = -2,87
$$

Selanjutnya dicari peluang untuk Z dari kurva Z (tabel) pada nilai Z yang sesuai.

Menghitung luas kelas untuk Z yaitu dengan menghitung selisih antara peluang-peluang Z, kecuali untuk peluang Z bertanda positif dan negatif dijumlahkan.

Untuk menghitung frekuensi yang diharapkan ( $E<sub>i</sub>$ ) yaitu luas kelas Z dikalikan dengan jumlah responden (n = 39)

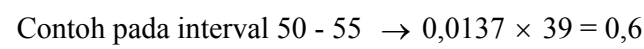

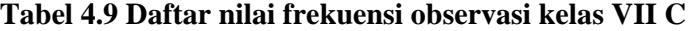

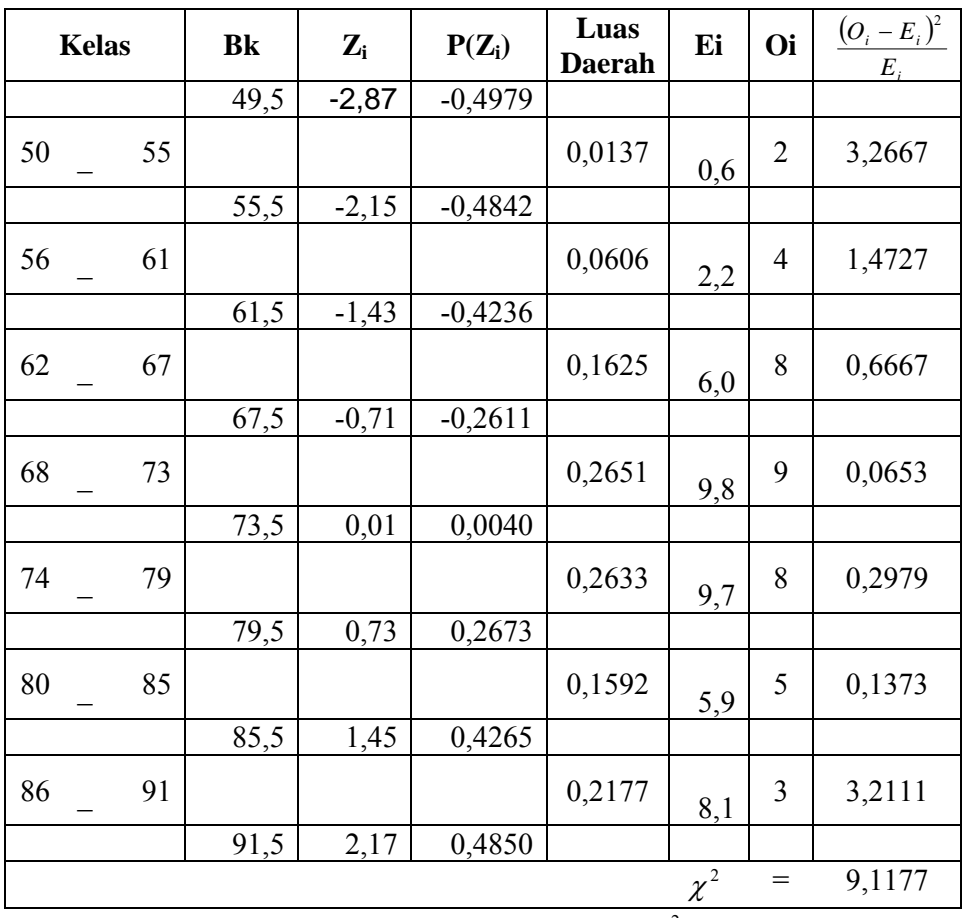

Untuk  $\alpha = 5\%$ , dengan *dk* = 7 - 3 = 4 diperoleh  $\chi^2_{\text{label}} = 9,49$ 

Karena  $\chi^2_{\text{hitung}} < \chi^2_{\text{label}}$ , maka data tersebut berdistribusi normal.

Keterangan:

- Bk = Batas kelas bawah  $-0,5$
- *Zi* = Bilangan Bantu atau Bilangan Standar
- $P(Z_i)$  = Nilai  $Z_i$  pada tabel luas dibawah lengkung kurva normal standar dari O s/d Z

 $E_i$  = frekuensi yang diharapkan

# $O_i$  = frekuensi hasil pengamatan

Berdasarkan perhitungan uji normalitas diperoleh  $\chi^2_{\text{hitung}}$  = 9,1177 dan  $\chi^2_{\text{label}} = 9,49$  dengan  $dk = 7-3 = 4, \alpha = 5\%$ . Jadi  $\chi^2_{hitung} < \chi^2_{label}$  berarti data yang diperoleh berdistribusi normal. Jadi nilai tes prestasi belajar peserta didik berdistribusi normal.

### 4) Uji Homogenitas

Berdasarkan hasil penelitian, peneliti menguji homogenitas variabel/data nilai kemampuan awal, sikap peserta didik. dan nilai prestasi belajar peserta didik kelas VII C pada lampiran 29 dengan menggunakan uji *Bartlett*.

Hipotesis:

$$
H_0: \alpha_1^2 = \alpha_2^2 = \dots = \alpha_k^2
$$
  

$$
H_1: \alpha_1^2 \neq \alpha_2^2 \neq \dots \neq \alpha_k^2
$$

Dengan kriteria pengujian adalah  $H_0$  diterima jika  $\chi^2_{\text{hitung}}$  $\chi^2_{label}$  untuk taraf nyata  $\alpha = 5\%$  dengan  $dk = k - 1$ . Data yang digunakan hanya data nilai mid semester dari kelas yang normal. Di bawah ini disajikan sumber data nilai mid semester.

| Sumber variasi       | Kemampuan<br>awal | <b>Sikap</b> | <b>Prestasi</b><br>belajar |  |
|----------------------|-------------------|--------------|----------------------------|--|
| Jumlah               | 2586              | 2713         | 2895                       |  |
| N                    | 39                | 39           | 39                         |  |
| x                    | 66,30             | 69,55        | 74,22                      |  |
| Varians $(s^2)$      | 189,85            | 204,52       | 194,42                     |  |
| Standart deviasi (s) | 13,78             | 14,30        | 13,94                      |  |

**Tabel 5.0 Sumber Data Homogenitas** 

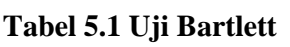

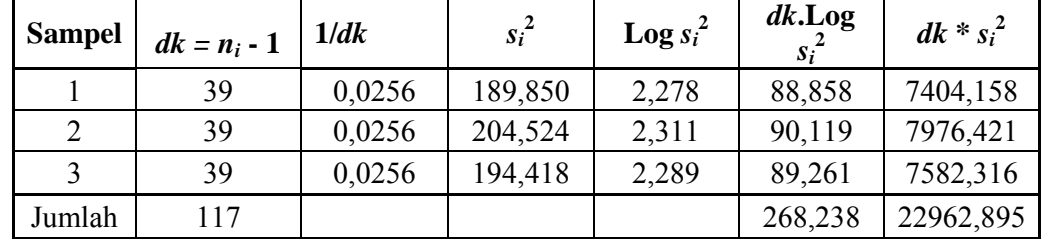

$$
s^{2} = \frac{\sum (n_{i} - 1)s_{i}^{2}}{\sum (n_{i} - 1)} = \frac{22962895}{117} = 196,26406
$$
  
B = (Log s<sup>2</sup>) Σ(n<sub>i</sub> - 1)  
B = (2,29284077) 117  
B = 268,26237

$$
\chi^{2}_{\text{hitung}} = \begin{cases}\n\text{(Ln 10) } \{B - \sum_{(n_i-1) \text{log}} \{B - \sum_{s_i^2} \} \} \\
\chi^{2}_{\text{hitung}} = \begin{cases}\n2,30258509 \\
0,05662212\n\end{cases}\n\left\{\n\begin{cases}\n268,2623705 - 268,238 \\
\sum_{k=1}^{3} \{B - \sum_{k=1}^{3} \} \{B - \sum_{k=1}^{3} \{B - \sum_{k=1}^{3} \} \} \end{cases}\n\right\}
$$

Untuk  $\alpha = 5\%$  dengan  $dk = k - 1 = 3 - 1 = 2$  diperoleh  $\chi^2_{\text{table}} = 9,488$ Karena  $\chi^2$  hitung  $\lt \chi^2$  tabel, maka data hasil belajar homogen

Dilakukan perhitungan uji *Bartlett* diperoleh  $\chi^2$ <sub>hitung</sub> = 0,05662212 dan  $\chi^2_{label} = \chi^2_{(0.95)(2)} = 9,488$  dengan  $\alpha = 5\%$ , dengan  $dk =$  $k - 1 = 3 - 1 = 2$ . Jadi  $\chi^2_{\text{hitung}} < \chi^2_{\text{label}}$  berarti kelima kelompok memiliki varians yang homogen. Untuk perhitungan selengkapnya dapat dilihat pada lampiran 29.

### b. Analisis Uji Hipotesis

Analisis data selanjutnya yaitu analisis uji hipotesis. Analisis ini penulis gunakan untuk mengetahui hubungan antara kemampuan awal matematika (*X1*) dan sikap peserta didik pada matematika (*X2*) dengan prestasi belajar matematika materi pokok pecahan (*Y*). Untuk proses penghitungannya penulis menggunakan analisis statistic yaitu korelasi *product moment* dan korelasi ganda. Korelasi *product moment* digunakan untuk mencari hubungan antara kemampuan awal matematika (*X1*) dengan prestasi belajar matematika (*Y*), dan untuk mencari hubungan antara sikap peserta didik pada matematika (*X2*) dengan prestasi belajar matematika (*Y*). Sedangkan korelasi ganda digunakan untuk mencari hubungan antara kemampuan awal matematika (*X1*) dan sikap peserta didik pada matematika (*X2*) dengan prestasi belajar matematika materi pokok pecahan (*Y)*. Adapun proses perhitungannya yaitu:

| No.<br>Responden | $X_I$ | $X_2$ | Y  | $X_I^2$ | $X_2^2$ | $Y^2$ | $X_1X_2$ | $X_1Y$ | $X_2Y$ |
|------------------|-------|-------|----|---------|---------|-------|----------|--------|--------|
|                  | 90    | 82    | 95 | 8100    | 6724    | 9025  | 7380     | 8550   | 7790   |
| $\overline{2}$   | 80    | 78    | 80 | 6400    | 6084    | 6400  | 6240     | 6400   | 6240   |
| 3                | 70    | 72    | 80 | 4900    | 5184    | 6400  | 5040     | 5600   | 5760   |
| $\overline{4}$   | 60    | 85    | 85 | 3600    | 7225    | 7225  | 5100     | 5100   | 7225   |
| 5                | 45    | 58    | 50 | 2025    | 3364    | 2500  | 2610     | 2250   | 2900   |
| 6                | 70    | 86    | 85 | 4900    | 7396    | 7225  | 6020     | 5950   | 7310   |
| 7                | 45    | 50    | 50 | 2025    | 2500    | 2500  | 2250     | 2250   | 2500   |
| 8                | 65    | 80    | 80 | 4225    | 6400    | 6400  | 5200     | 5200   | 6400   |
| 9                | 45    | 45    | 50 | 2025    | 2025    | 2500  | 2025     | 2250   | 2250   |
| 10               | 70    | 85    | 80 | 4900    | 7225    | 6400  | 5950     | 5600   | 6800   |
| 11               | 45    | 45    | 50 | 2025    | 2025    | 2500  | 2025     | 2250   | 2250   |
| 12               | 80    | 86    | 85 | 6400    | 7396    | 7225  | 6880     | 6800   | 7310   |
| 13               | 45    | 50    | 50 | 2025    | 2500    | 2500  | 2250     | 2250   | 2500   |
| 14               | 55    | 60    | 60 | 3025    | 3600    | 3600  | 3300     | 3300   | 3600   |
| 15               | 80    | 90    | 95 | 6400    | 8100    | 9025  | 7200     | 7600   | 8550   |
| 16               | 80    | 70    | 90 | 6400    | 4900    | 8100  | 5600     | 7200   | 6300   |
| 17               | 55    | 50    | 60 | 3025    | 2500    | 3600  | 2750     | 3300   | 3000   |
| 18               | 85    | 86    | 95 | 7225    | 7396    | 9025  | 7310     | 8075   | 8170   |
| 19               | 90    | 86    | 95 | 8100    | 7396    | 9025  | 7740     | 8550   | 8170   |
| 20               | 65    | 70    | 70 | 4225    | 4900    | 4900  | 4550     | 4550   | 4900   |
| 21               | 60    | 70    | 75 | 3600    | 4900    | 5625  | 4200     | 4500   | 5250   |

**Tabel 5.2 Hasil Penghitungan Antara** *X1***,** *X2***, dan** *Y*

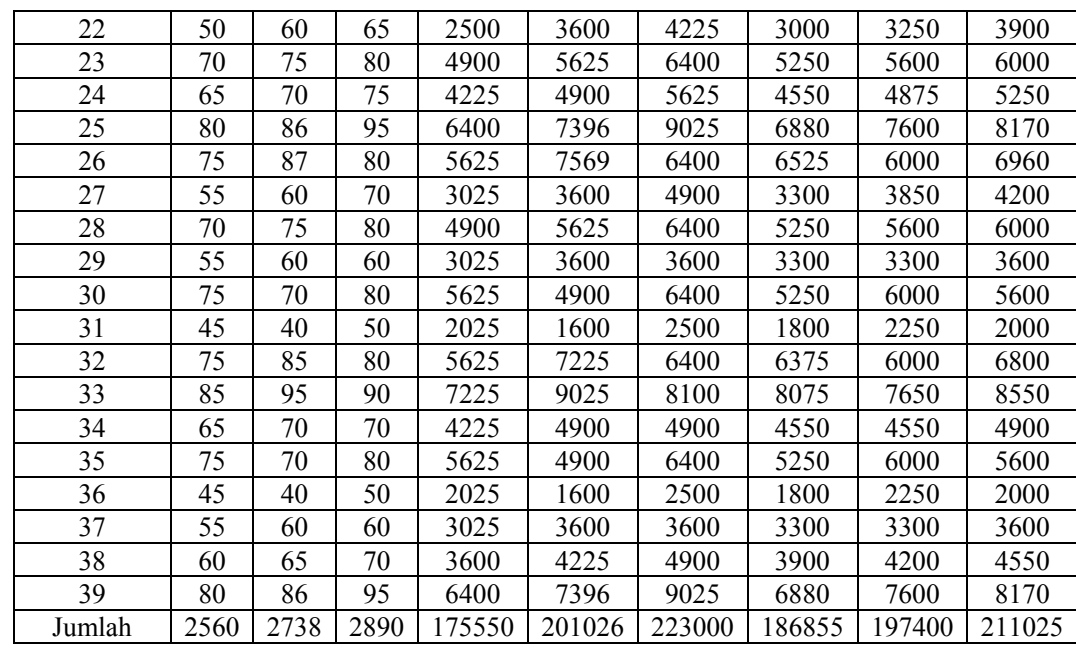

Berangkat dari hasil tabel di atas, kemudian dilakukan perhitungan untuk mengetahui koefisien korelasi atau indeks korelasi antar variable *X1*, *X2*, dan *Y* yaitu:

a. Hubungan antara kemampuan awal matematika (*X1*) dengan prestasi belajar matematika materi pokok pecahan(*Y*). Diketahui :

$$
\sum N = 39 \qquad \sum X_1^2 = 175550
$$
  

$$
\sum X_1 = 2560 \qquad \sum Y^2 = 223000
$$
  

$$
\sum Y = 2890 \qquad \sum X_1 Y = 197400
$$

$$
r_{x_1y} = \frac{N \sum X_1 Y - (\sum X_1)(\sum Y)}{\sqrt{\left\{N \sum X_1^2 - (\sum X_1)^2\right\} \left\{N \sum Y^2 - (\sum Y)^2\right\}}}
$$

$$
r_{x_1y} = \frac{39(197400) - (2560)(2890)}{\sqrt{\left\{39(175550) - (2560)^2\right\} \left\{39(223000) - (2890)^2\right\}}}
$$

$$
r_{x_1y} = \frac{7698600 - 7398400}{\sqrt{\left\{6846450 - 6553600\right\} \left\{8697000 - 8352100\right\}}}
$$

$$
r_{x_1y} = \frac{300200}{\sqrt{\{292850\}\{344900\}}}
$$

$$
r_{x_1y} = \frac{300200}{\sqrt{317811,2097}} = 0,945
$$

Jadi terdapat korelasi sebesar 0.945 antara kemampuan awal matematika dengan prestasi belajar matematika materi pecahan.

b. Hubungan antara sikap peserta didik pada matematika (*X2*) dengan prestasi belajar matematika materi pokok pecahan (*Y*). Diketahui :

$$
\sum N = 39 \qquad \sum X_2^2 = 201026
$$
  
\n
$$
\sum X_2 = 2738 \qquad \sum Y^2 = 201026
$$
  
\n
$$
\sum Y = 2890 \qquad \sum X_2 Y = 211025
$$
  
\n
$$
r_{x2y} = \frac{N \sum X_2 Y - (\sum X_2)(\sum Y)}{\sqrt{N \sum X_2^2 - (\sum X_2)^2 (N \sum Y^2 - (\sum Y)^2)}}
$$
  
\n
$$
r_{x2y} = \frac{39(211025) - (2738)(2890)}{\sqrt{39(201026) - (2738)^2 (39(223000) - (2890)^2)}}
$$
  
\n
$$
r_{x2y} = \frac{8229975 - 7912820}{\sqrt{7840014 - 7496644 \{8697000 - 8352100\}}}
$$
  
\n
$$
r_{x2y} = \frac{317155}{\sqrt{343370 \{344900\}}}
$$
  
\n
$$
r_{x2y} = \frac{317155}{344134 \cdot 1497} = 0,922
$$

Jadi terdapat korelasi sebesar 0,922 antara sikap peserta didik dengan prestasi belajar matematika materi pokok pecahan.

c. Hubungan antara kemampuan awal matematika (*X1*) dan sikap peserta didik (*X2*) dengan presentasi belajar matematika materi pecahan (*Y*). Sebelum mencari hubungan antara kemampuan awal dan sikap peserta didik pada matematika dengan prestasi belajar

matematika materi pecahan terlebih dahulu dicari hubungan antara kemampuan awal dan sikap peserta didik pada matematika. Diketahui :

$$
\sum N = 39 \qquad \sum X_1^2 = 201026
$$
  
\n
$$
\sum X_1 = 2560 \qquad \sum X_2^2 = 201026
$$
  
\n
$$
\sum X_2 = 2738 \qquad \sum X_1 X_2 = 186855
$$
  
\n
$$
r_{x_1x_2} = \frac{N \sum X_1 X_2 - (\sum X_1)(\sum X_2)}{\sqrt{N \sum X_1^2 - (\sum X_1)^2 \mu} \sum X_2^2 - (\sum X_2)^2}
$$
  
\n
$$
r_{x_1x_2} = \frac{39(186855) - (2560)(2738)}{\sqrt{39(175550) - (2560)^2 \mu} \sum 9(201026) - (2738)^2}
$$
  
\n
$$
r_{x_1x_2} = \frac{7287345 - 7009380}{\sqrt{6846450 - 6553600 \mu} \sum_{i=1}^{3} (278065 - 6553600 \mu \sum_{i=1}^{3} (278065 - 6553600 \mu \sum_{i=1}^{3} (278065 - 6573600 \mu \sum_{i=1}^{3} (278065 - 6573600 \mu \sum_{i=1}^{3} (278065 - 6573600 \mu \sum_{i=1}^{3} (278065 - 6573600 \mu \sum_{i=1}^{3} (278065 - 6573600 \mu \sum_{i=1}^{3} (278065 - 6573600 \mu \sum_{i=1}^{3} (278065 - 6573600 \mu \sum_{i=1}^{3} (278065 - 6573600 \mu \sum_{i=1}^{3} (278065 - 6573600 \mu \sum_{i=1}^{3} (278065 - 6573600 \mu \sum_{i=1}^{3} (278065 - 6573600 \mu \sum_{i=1}^{3} (278065 - 6573600 \mu \sum_{i=1}^{3} (278065 - 6573
$$

 Setelah diketahui hubungan antara kemampuan awal dan sikap peserta didik pada matematika selanjutnya akan dicari hubungan antara kemampuan awal dan sikap peserta didik pada matematika dengan prestasi belajar matematika materi pecahan, yaitu:

$$
Rx_1x_2y = \sqrt{\frac{ryx_1^2 + ryx_2^2 - ryx_1ryx_2rx_1x_2}{1 - r_{x_1x_2}^2}}
$$
  
\n
$$
Rx_1x_2y = \sqrt{\frac{ryx_1^2 + ryx_2^2 - ryx_1ryx_2rx_1x_2}{1 - r_{x_1x_2}^2}}
$$
  
\n
$$
Rx_1x_2y = \sqrt{\frac{(0.945)^2 + (0.922)^2 - 2(0.945)(0.922)(0.877)}{1 - (0.877)^2}}
$$

$$
Rx_1x_2y = \sqrt{\frac{0,893025 + 0,850084 - 2(0,7641)}{1 - 0,769}}
$$
  

$$
Rx_1x_2y = \sqrt{\frac{0,215}{0,231}}
$$
  

$$
Rx_1x_2y = \sqrt{0,9307} = 0,965
$$

Jadi terdapat hubungan/korelasi sebesar 0,965 kemampuan awal matematika dan sikap peserta didik pada matematika dengan prestasi belajar matematika materi pecahan.

Dari hasil pengujian ketiga hipotesis tersebut, dapat dirangkum ke dalam tabel:

| Variabel yang<br>dikorelasikan | r hitung | r tabel | Keterangan | $r^2$ |
|--------------------------------|----------|---------|------------|-------|
| Kemampuan awal dengan          | 0,945    | 0,316   | Signifikan | 0,893 |
| prestasi belajar matematika    |          |         |            |       |
| Sikap peserta didik pada       | 0,922    | 0,316   | Signifikan | 0,850 |
| matematika dengan              |          |         |            |       |
| prestasi belajar matematika    |          |         |            |       |
| Kemampuan awal dengan          | 0,877    | 0,316   | Signifikan | 0,769 |
| sikap peserta didik pada       |          |         |            |       |
| matematika                     |          |         |            |       |
| Kemampuan awal dan             | 0,965    | 0,316   | Signifikan | 0,931 |
| sikap peserta didik pada       |          |         |            |       |
| matematika dengan prestasi     |          |         |            |       |
| belajar matematika             |          |         |            |       |

**TABEL 5.3** 

Selanjutnya angka-angka korelasi tersebut dimasukkan ke dalam paradigma ganda dengan dua variabel independen:

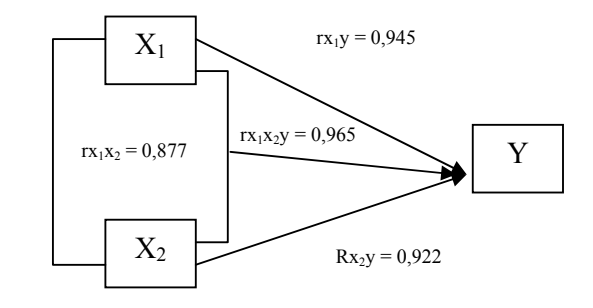

 $X_1$  = kemampuan awal  $Y$  = prestasi belajar matematika  $X_2$  = sikap peserta didik

Ket: Paradigma ganda dengan dua variabel independen  $X_1$ ,  $X_2$  dan satu variabel dependen Y. Untuk mencari hubungan  $X_1$  dengan Y dan  $X_2$ dengan Y, menggunakan teknik korelasi sederhana. Untuk mencari hubungan X<sub>1</sub> dengan X<sub>2</sub> secara bersama-sama terhadap Y menggunakan korelasi ganda.

c. Analisis Lanjut

Setelah diperoleh hasil penghitungan dari hubungan antara variabel  $X_1$ ,  $X_2$  Y, sebagai langkah terakhir dalam menganalisa data dari penelitian ini adalah dengan menguji kebenaran hipotesis yang penulis ajukan dalam bab I.

Sedangkan analisis untuk menguji kebenaran hipotesis yang diajukan dengan data-data diperoleh penulis dari data lapangan membuktikan kebenaran hipotesis, maka penelitian dianggap signifikan atau hipotesis yang telah diajukan terbukti dan diterima.

Untuk menguji hipotesis tersebut, maka langkah selanjutnya adalah mengkonsultasikan atau membandingkan antara nilai dalam koefisien korelasi r hitung dengan nilai r tabel pada taraf signifikan 5%.

Dari hasil mengkonsultasikan atau membandingkan antara nilai dalam koefisien korelasi r hitung dengan nilai tabel (r tabel) pada taraf signifikan 5%. Maka:

- 1. Hubungan antara kemampuan awal dengan prestasi belajar matematika materi pecahan kelas VII MTs NU Nurul Huda Semarang pada taraf signifikansi 5% diperoleh r hitung ( 0,945) > r tabel (0,316) maka  $r_h > r_t$  berarti signifikan. Ini berarti hasilnya adalah signifikan dan ada korelasi (ada hubungan yang positif) antara kedua variabel tersebut.
- 2. Hubungan antara sikap peserta didik pada matematika dengan prestasi belajar matematika materi pecahan kelas VII MTs NU Nurul Huda Semarang pada taraf signifikansi 5% diperoleh r hitung (0,922) > r hitung (0,316) maka *rh > rt* berarti signifikan. Ini berarti hasilnya adalah signifikan dan ada korelasi (ada hubungan yang positif) antara kedua variabel tersebut.
- 3. Hubungan antara kemampuan awal dan sikap peserta didik pada matematika dengan prestasi belajar matematika materi pecahan kelas VII MTs NU Nurul Huda Semarang pada taraf signifikansi 5% diperoleh r hitung  $(0,965)$  > r tabel  $(0,316)$  maka  $r_h > r_t$  berarti signifikan. Ini berarti hasilnya adalah signifikan dan ada korelasi (ada hubungan yang positif) antara ketiga variabel tersebut, dan besarnya lebih dari korelasi individual antara kemampuan awal dengan prestasi belajar matematika materi pecahan dan sikap peserta didik pada matematika dengan prestasi belajar matematika materi pecahan.

Selanjutnya untuk mengetahui koefisien korelasi tersebut dapat digeneralisasikan atau tidak, maka akan diuji signifikansinya dengan rumus:

$$
F_h = \frac{R^2/k}{(1 - R^2)/(n - k - l)}
$$
  
\n
$$
F_h = \frac{0.965^2/2}{(1 - 0.965^2)/(39 - 2 - 1)}
$$
  
\n
$$
F_h = \frac{0.931/2}{(1 - 0.931)/(36)}
$$
  
\n
$$
F_h = \frac{0.4655}{(0.069)/(36)}
$$
  
\n
$$
F_h = \frac{0.4655}{0.001917}
$$
  
\n
$$
F_h = 242.827
$$

Jadi *Fh* =242,827. Harga ini selanjutnya dikonsultasikan dengan F tabel ( $F_t$ ), dengan *dk* pembilang = *k* dan *dk* penyebut = *n* - *k* -1 dan taraf kesalahan yang ditetapkan 5%. Maka  $F_t$  = (2,80). Dalam hal ini berlaku ketentuan bila  $F_h > F_t$  maka koefisien korelasi ganda yang diuji signifikan. Dari perhitungan di atas ternyata  $F_h$ > F<sub>t</sub> ( 242,827 > 2,80 ) maka dapat dinyatakan bahwa korelasi ganda tersebut signifikan.

Selanjutnya untuk mengetahui nilai koefisien determinasi (variabel penentu) variabel  $X_{1}$ ,  $X_{2}$ , terhadap Y, maka dilakukan proses perhitungan dengan rumus :

 $(r)^2$  x 100% Untuk  $X_1 = (0.945)^2 \times 100\%$  $= 0,893 \times 100\%$  $= 89.3\%$ 

Faktor X1 (kemampuan awal) yang menunjang dalam prestasi belajar adalah sebesar 89,3%

Untuk 
$$
X_2 = (0.922)^2 \times 100\%
$$
  
= 0.850 x 100%  
= 85%

Faktor X<sub>2</sub> (sikap peserta didik pada matematika) yang menunjang dalam prestasi belajar adalah sebesar 85%

Jadi diketahui variabel penentu antara variabel  $X_1$  sebesar 89,3%, dan variabel  $X_2$  sebesar 85%.

### **2. Pembahasan Hasil Penelitian**

Dalam pembahasan ini akan diuraikan ringkasan atau rangkuman hasil penelitian. Untuk hasil penghitungan data hubungan antara kemampuan awal matematika dan sikap peserta didik pada matematika dengan prestasi belajar matematika materi pecahan kelas VII MTs NU Nurul Huda Semarang, yaitu:

- 1. Hubungan antara kemampuan awal dengan prestasi belajar matematika materi pecahan kelas VII MTs NU Nurul Semarang. Terdapat hubungan yang positif dan signifikan antara kemampuan awal dengan prestasi belajar matematika materi pecahan kelas VII MTs NU Nurul Huda Semarang. Hal ini dibuktikan dengan diperoleh r hitung  $= 0.945$  sedangkan r tabel  $= 0.316$ pada taraf signifikansi 5% maka *rh > rt* sehingga Ha diterima dan Ho ditolak
- 2. Hubungan antara sikap peserta didik pada matematika dengan prestasi belajar matematika materi pecahan kelas VII MTs NU Nurul Huda Semarang. Terdapat hubungan yang positif dan signifikan antara sikap peserta didik pada matematika dengan prestasi belajar matematika materi pecahan kelas VII MTs NU Nurul Huda Semarang. Hal ini dibuktikan dengan diperoleh r hitung =  $0.922$  sedangkan r tabel =  $0.316$  pada taraf signifikansi 5% maka  $r_h > r_t$  sehingga Ha diterima dan Ho ditolak
- 3. Hubungan antara kemampuan awal dan sikap peserta didik pada matematika dengan prestasi belajar matematika materi pecahan kelas VII MTs NU Nurul Semarang. Terdapat hubungan yang positif dan signifikan antara kemampuan awal dan sikap peserta didik pada matematika dengan prestasi belajar matematika materi pecahan kelas VII MTs NU Nurul Huda Semarang. Hal ini dibuktikan dengan diperoleh r hitung = 0,965 sedangkan r tabel = 0,316 pada taraf signifikansi 5% maka  $r_h > r_t$  sehingga Ha diterima dan Ho ditolak.

 $\frac{(O_i - E_i)^2}{E_i}$ *i E*

 $\overline{\phantom{a}}$  $\overline{a}$ 

> Dari hasil pembahasan di atas jelas terlihat terdapat hubungan yang signifikan antara ketiga variabel di atas, yaitu nilai kemampuan awal dengan prestasi belajar peserta didik terdapat hubungan yang positif dan signifikan, nilai sikap peserta didik dengan prestasi belajar peserta didik terdapat hubungan yang signifikan dan positif, dan hubungan kemampuan awal dan sikap peserta didik pada matematika dengan prestasi belajar peserta didik terdapat hubungan yang positif dan signifikan.

### **3. Keterbatasan Penelitian**

Dalam penelitian yang telah dilakukan tentunya mempunyai banyak keterbatasan-keterbatasan antara lain :

1. Keterbatasan Tempat Penelitian

Penelitian yang telah dilakukan hanya terbatas pada satu tempat, yaitu MTs Nurul Islam untuk dijadikan tempat penelitian. Apabila penelitian dilakukan di tempat lain yang berbeda, mungkin hasilnya terdapat sedikit perbedaan. Tetapi kemungkinannya tidak jauh menyimpang dari hasil penelitian yang telah dilakukan.

2. Keterbatasan Waktu Penelitian

Penelitian ini dilaksanakan selama pembuatan skripsi. Waktu yang singkat ini termasuk sebagai salah satu faktor yang dapat mempersempit ruang gerak penelitian. Sehingga dapat berpengaruh terhadap hasil penelitian yang telah dilakukan.

3. Keterbatasan dalam Objek Penelitian

Dalam penelitian ini hanya diteliti tentang hubungan kemampuan awal dan sikap peserta didik pada matematika dengan prestasi belajar matematika materi pecahan pada kompetensi dasar melakukan operasi hitung bilangan pecahan*.*